#### FW190D9  $\overline{\mathbb{A}}$ D  $\overline{\mathcal{O}}$

ñ.

für DCS World

#### Schnellstartanleitung

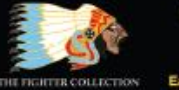

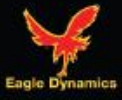

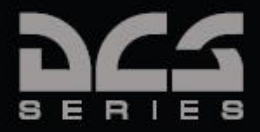

# EINFÜHRUNG

Die Baureihe "D" wie "Dora" der berühmten Fw 190 wurde sowohl von den Deutschen als auch den Alliierten Piloten mit dem Spitznamen "Langnase" versehen. Sie bildete die Abkehr von den Sternmotoren früherer Baureihen und wies einen stärkeren Reihenmotor auf, der dem Flugzeug seine charakteristische, verglichen zur berühmten Fw 190 A langnasige, Gestalt verlieh. Obgleich sich Experten auch heute noch über das Aussehen der Dora streiten können, war der Leistungszuwachs offensichtlich. Während die früheren Baureihen in niedrigeren Höhen heraus stachen, weiter oben aber, in den entscheiden Höhen in denen die alliierten Bomber operierten, nachließen, konnte es die langnasige 190 in jeder Höhe mühelos mit dem Besten was die Alliierten zu bieten hatten aufnehmen.

Das Focke-Wulf Fw 190 D-9 Jagdflugzeug ist ein einsitziger Tiefdecker und wird von einem wassergekühlten 12-Zylinder V-Motor mit hängenden Zylindern, dem Jumo 213 A-1, angetrieben. Der Motor ist mit einem einstufigen Zweigang-Schaltlader sowie einem automatischen Ladedruckregler ausgestattet und treibt einen dreiblättrigen Konstantdrehzahlpropeller an.

Das Triebwerk basiert auf dem Jumo Motor, der ungefähr 1.776 PS bei 3.250 U/min leistet. Diese Leistung konnte bei Nutzung der MW-50 Wasser-Methanol Einspritzung bis auf 2.240 PS gesteigert werden. Maximale Notfallleistung im Geradeausflug war 1.600 PS bei 3.250 U/min.

Der Rumpf ist in Ganzmetall-Halbschalenbauweise ausgeführt. Der vordere Abschnitt bis hinter das Cockpit weist vier Längsträger und einen horizontalen Abschluss auf, der das Cockpit von den Treibstofftanks trennt. Der hintere Rumpfabschnitt ist in konventioneller Schalenbauweise mit Leichtmetallspanten ausgeführt. Die gesamte Konstruktion ist mit Leichtmetall beplankt.

Die Tragfläche ist in Ganzmetallbauweise mit zwei Hauptholmen ausgeführt und mit stoffbespannten Frise-Querruder aus einer Leichtmetallstruktur ausgestattet. Die als Spaltklappen ausgeführten Landeklappen werden elektrisch betrieben und für den Start mit 10 Grad, für die Landung mit 60 Grad angestellt.

Das Ganzmetall Leitwerk schließt an den Rumpf an, der Anschluss kann wenn nötig eingestellt werden. Das metallbeplankte Leitwerk bildet mit dem Rumpf die tragende Struktur. Die Steuerflächen bestehen aus stoffbespannten Leichtmetall Rahmen und Spanten.

Die Bewaffnung besteht aus zwei über dem Motor montierten, starren und synchronisierten 13 mm Rheinmetall-Borsig MG 131 Maschinengewehren mit je 475 Schuss und zwei in den Tragflächenwurzeln verbauten, starren und synchronisierten Mauser MG 151/20 Kanonen mit je 250 Schuss.

Spezifikationen der Fw 190 D-9

- $\bullet$  Spannweite 10,5 m
- Gesamtlänge 10,24 m
- Leergewicht 3490 kg
- Abfluggewicht 4830 kg
- $\bullet$  Flügelfläche 18,3 m<sup>2</sup>

# **COCKPIT**

#### Legende Vorderes Armaturenbrett

Das vordere Armaturenbrett enthält die Instrumente und das EZ 42 Visier.

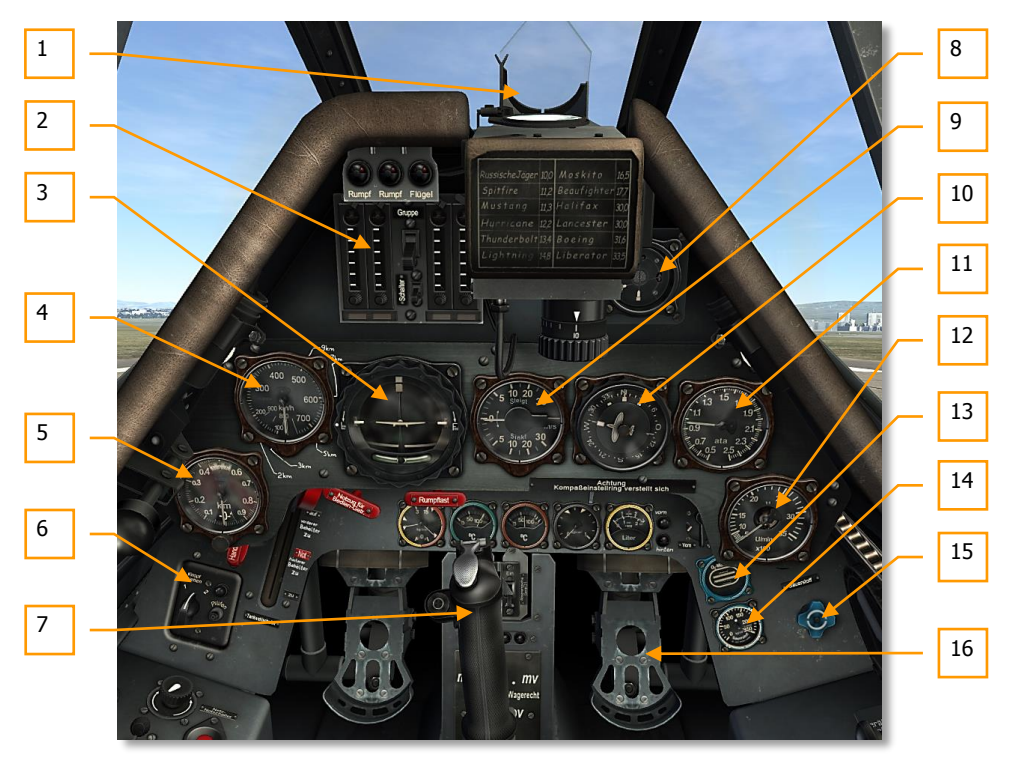

- 1. EZ 42 Visier (Reflexvisier, Revi)
- 2. Schusszähler und Kontrollkasten (SZKK 4)
- 3. Künstlicher Horizont / Wendeanzeige
- 4. Fahrtmesser
- 5. Höhenmesser
- 6. FuG 25a Freund-Feind-Kennungsgerät (IFF) (nicht implementiert)
- 7. Steuerknüppel
- 8. AFN-2 Anzeigegrät für Funknavigation
- 9. Variometer
- 10. Führer-Tochterkompass
- 11. Ladedruckanzeige
- 12. Drehzahlmesser
- 13. Sauerstoffflussanzeige
- 14. Sauerstoffdruckanzeige
- 15. Sauerstoffflussregler
- 16. Steuerpedale

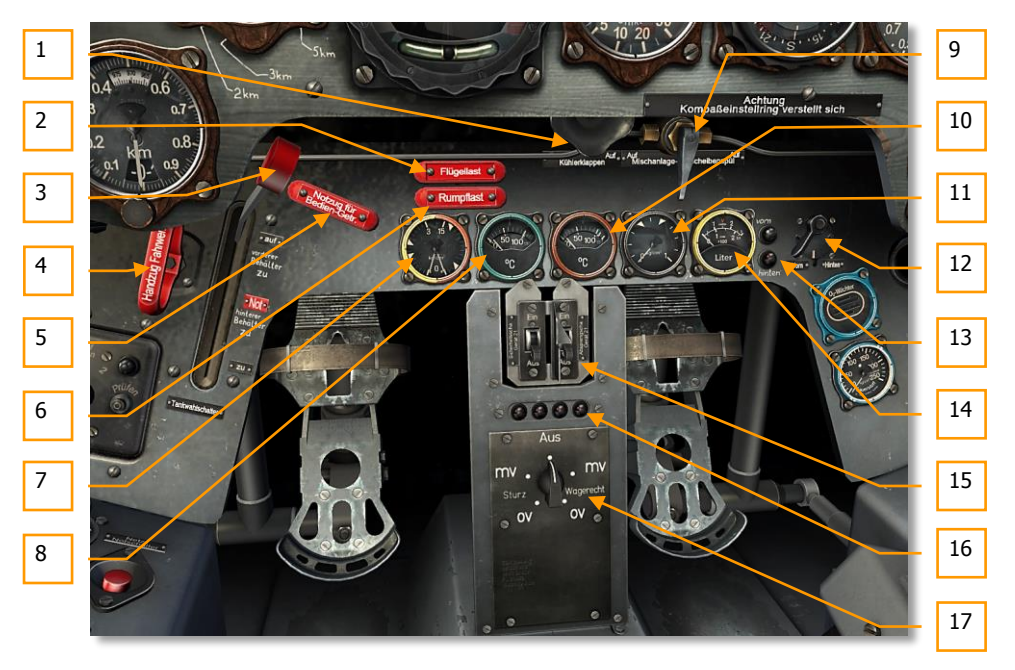

- 1. Manuelle Kühlerklappenverstellung
- 2. Notzug zum Abwurf aller Flügellasten
- 3. Tankwahlschalter (Brandhahn)
- 4. Fahrwerknotfallentriegelung
- 5. Motorbediengerät Notfallmodusschalter
- 6. Notzug zum Abwurf aller Rumpflasten
- 7. Kraftstoff & Öldruck Anzeigeinstrument

- 8. Kühlflüssigkeitstemperatur Anzeigeinstrument
- 9. Absperrhahn für Scheibenspülung (nicht implementiert)
- 10. Öltemperatur Anzeigeinstrument
- 11. Wasser-Methanol (MW-50) Druckanzeigeinstrument
- 12. Tankumschalter für Kraftstoffvorratsmessung
- 13. Restkraftstoffwarnlicht
- 14. Kraftstoffvorratsmesser
- 15. 21-cm Bord-Raketen-Gerät
- 16. Anzeigegerät für Abwurfwaffe
- 17. Zünderschaltkasten (ZSK)

#### Legende Linke Seite

Die linke Seite enthält die Triebwerksbedienung.

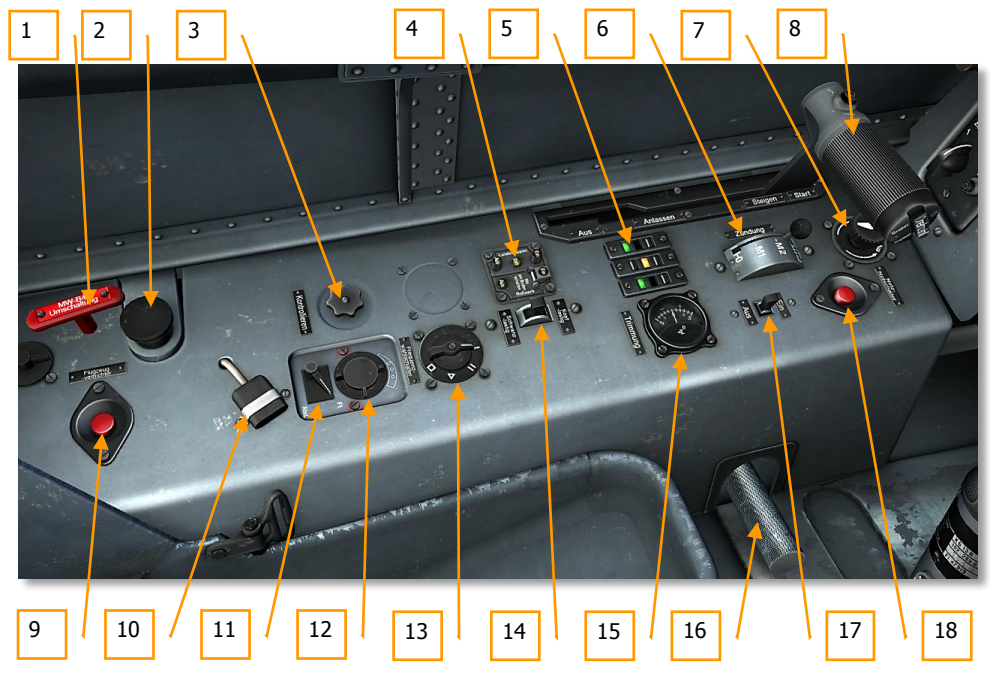

1. MW-50 zu Treibstoff Zuggriff (des Wasser-Methanol Tanks)

- 2. Einspritzpumpe
- 3. FuG 16ZY Feineinstellung
- 4. Tasten für Fahrwerk- u. Landeklappenbetätigung
- 5. Fahrwerksanzeige (links und rechts) und Klappenanzeige (Mitte)
- 6. Magnetzünder Wahlschalter
- 7. Dimmer für Instrumentenbeleuchtung
- 8. Gashebel
- 9. Funkgeräte Selbstzerstörungsknopf (nicht implementiert)
- 10. Anschluss für beheizbaren Anzug (nicht implementiert)
- 11. FuG 16ZY Funkkommunikation Zielflug Schalter
- 12. Kopfhörer Lautstärkeregler
- 13. FuG 16ZY Frequenzdrehregler
- 14. Höhenleitwerk Trimmschalter
- 15. Höhenleitwerk Trimmanzeige
- 16. Gashebel arretieren
- 17. MW-50 Hauptschalter
- 18. Notaus Elektrik

#### Legende Rechte Seite

Die rechte Seite beinhaltet die Sicherungen der elektrischen Systeme, Haubenbedienung, Waffensteuerung und eine Borduhr.

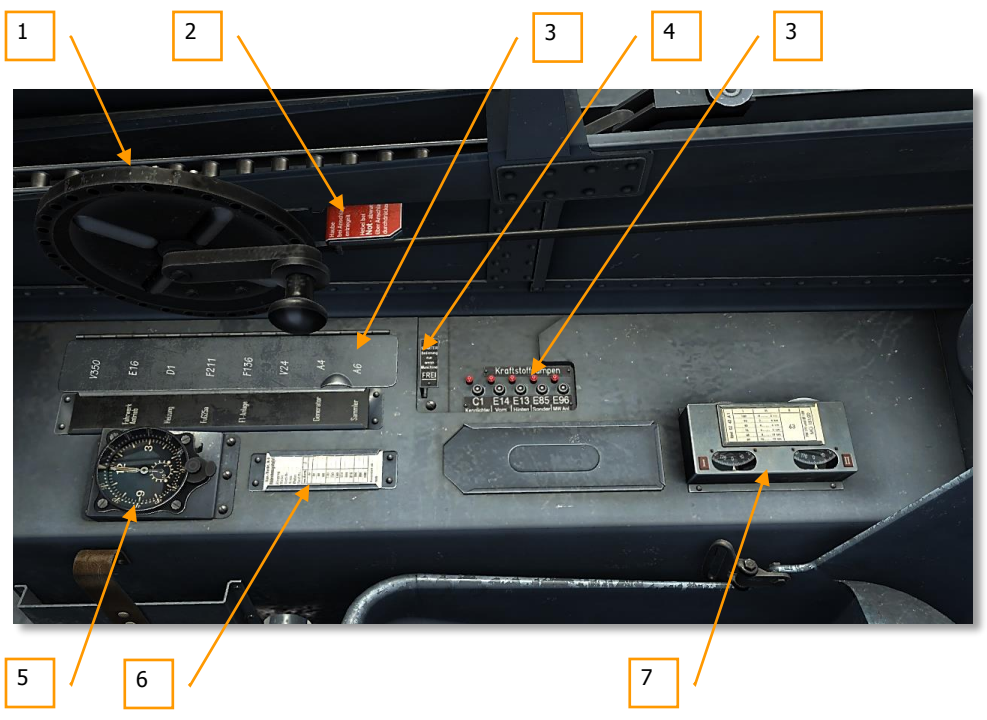

- 1. Kurbel für Kabinenhaube
- 2. Hebel für Haubennotabwurf
- 3. Sicherungspanele
- 4. Anlasserschalter
- 5. Borduhr
- 6. Kompassdeviationstafel
- 7. EZ 42 Visiereinstellgerät

# STANDARDVERFAHREN

#### Startvorbereitung und Motorenstart

Sobald Sie das Cockpit betreten:

- Aktivieren Sie alle Sicherungen des vorderen Sicherungskastens:
	- o Landeklappen, Trimmung Höhenleitwerk, Wendehorizont **[LWin + 1]**
	- o Fahrwerk **[LWin + 2]**
	- o Pitot Heizung **[LWin + 3]**
	- o FuG 25a **[LWin + 4]**
	- o FuG 16ZY **[LWin + 5]**
	- o Instrumentenbeleuchtung, Revi, Instrumente, Kompass, Starter **[LWin + 6]**
	- o Generator **[LWin + 7]**
	- o Batterie **[LWin + 8]**
- Überprüfen Sie die Kraftstoffmenge in beiden Tanks mit dem Tankumschalter. Schalter nach rechts mit **[RAlt + T]** und nach links mit **[RStrg + T]** stellen.

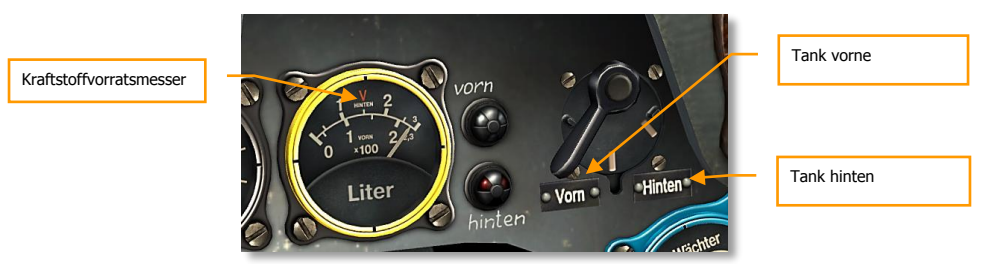

 Magnetzünder Wahlschalter in Position M1+2. Nach vorne **[Ende]**, nach hinten **[RShift + Ende]**

**[Fw 190 D-9] DCS**

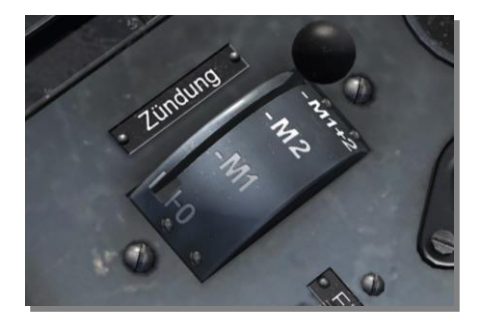

 Stellen Sie sicher, dass sich der Notzug für das Bediengerät im automatischen Modus befindet. (Gedrückt) **[RShift + M]**

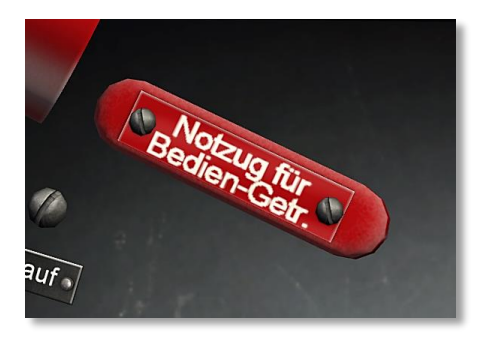

Stellen Sie den Tankwahlschalter in die "auf" Position. Hoch [T], runter [RShift + T]

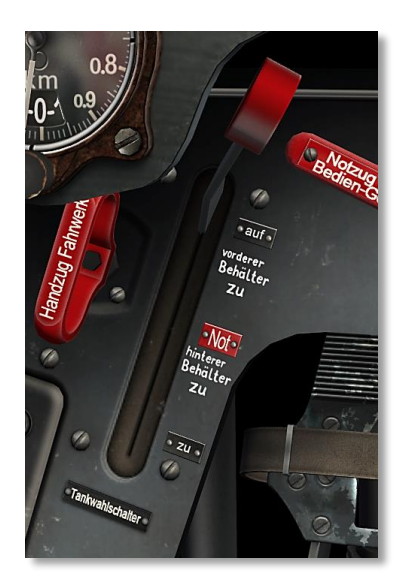

- Aktivieren Sie die Kraftstoffpumpen im zweiten Sicherungskasten:
	- o E14 Vordere Kraftstoffpumpe **[RWin + 2]**
	- o E13 Hintere Kraftstoffpumpe **[RWin + 3]**
	- o E85 Kraftstoffpumpe für einen Zusatztank (falls geladen) **[RWin + 4]**
	- o E96 MW-50 (falls benötigt) **[RWin + 5]**

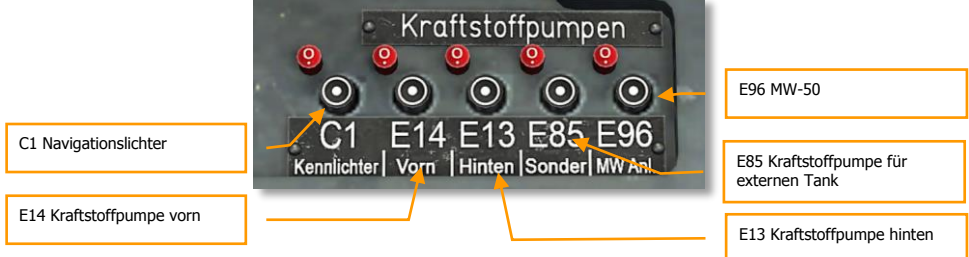

- Schließen Sie die Kabinenhaube **[LStrg + C]**
- Stellen Sie den Gashebel auf die Position "Anlassen" **[RALT + Pos1]**

**[Fw 190 D-9] DCS**

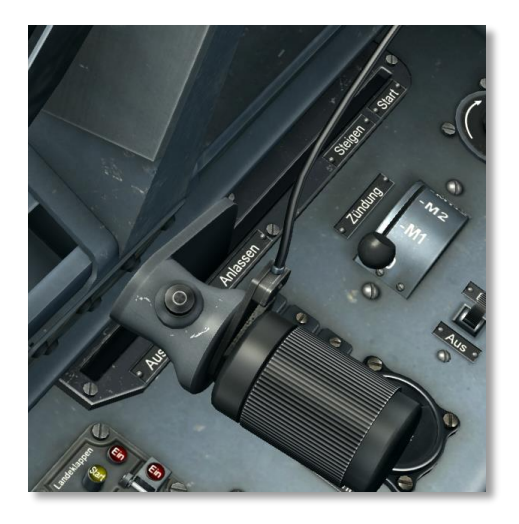

 Halten Sie den Anlasserschalter für 15 bis 20 Sekunden gedrückt um den Anlasser aufzuziehen. Drücken und halten Sie **[Pos1]**.

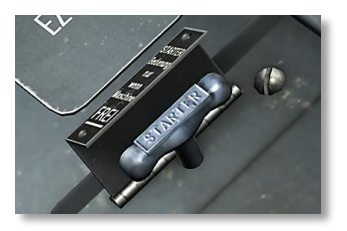

- Ziehen Sie jetzt den Anlasserschalter, um den Motor zu starten. Drücken und halten Sie **[RStrg + Pos1]**
- Lassen Sie den Anlasserschalter los sobald der Motor gestartet ist.

#### Motor aufwärmen

- 1. Lassen Sie den Motor mit 1000-1200 U/min und geschlossenen Kühlerklappen warmlaufen bis die Öltemperatur 40°C erreicht.
- 2. Erhöhen Sie die Motorleistung langsam auf 1800 U/min bis die Kühlstofftemperatur 60- 70°C erreicht.

### Anhalten des Triebwerks

Lassen Sie den Motor bei 1200 U/min abkühlen und schalten dabei abwechselnd M1 und M2. Halten Sie die Kühlstofftemperatur unter 100ºC, da sonst Aufdampfgefahr besteht.

Öffnen Sie die Kühlerklappen bei wärmeren Temperaturen bereits beim Landeanflug. Bei kalten Temperaturen öffnen Sie die Kühlerklappen erst nach dem Aufsetzen. Lassen Sie den Motor im Stand einige Zeit mit 1600-2000 U/min laufen um eine gleichmäßige Abkühlung zu erzielen. Wird der Motor mit einer Kühlstofftemperatur von über 120°C abgeschaltet führt dies meist zu Kühlstoffverlust. Ziehen Sie den Leistungshebel über die Leerlaufposition auf Stopp. **[LALT + Ende]** Schalten Sie dann die Zündung aus und schließen den Brandhahn.

#### Rollen

Öffnen Sie die Kühlerklappen ganz um die Kühlstofftemperatur unter 120°C zu halten. Drehzahlen unter 1000 U/min sind nur kurzzeitig zulässig. Halten Sie die Rollzeit so kurz wie möglich. Lösen Sie das Spornrad durch leichtes drücken des Steuerknüppels nach vorne. Ansonsten ist Kurvenrollen unmöglich. Eine Bremskontrolle wird durch ein abwechselndes betätigen der Bremsen nach Lösen des Spornrades durchgeführt.

Setzen Sie die Radbremsen so wenig wie möglich ein um Reifenschäden durch bremsbedingte Hitzeentwicklung vorzubeugen.

Sobald Sie auf der Startbahn angekommen sind, rollen Sie noch ein kurzes Stück weiter um sicherzustellen dass das Spornrad zentriert ist.

# Überprüfung vor dem Flug

Führen Sie folgende Überprüfungen vor dem Start durch:

- Flugzeugsteuerung:
	- o Steuerorgane kontrollieren Sie den Steuerknüppel und die Ruder und gehen Sie sicher, dass diese leichtgängig ansprechen. Schauen Sie auf die Steuerflächen, um das korrekte Ansprechen visuell zu überprüfen.
	- o Höhenleitwerk Trimmanzeige 0

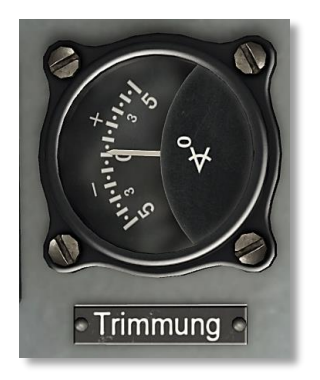

Instrumente und Schalter:

o Höhenmesser auf Nullhöhe gestellt.

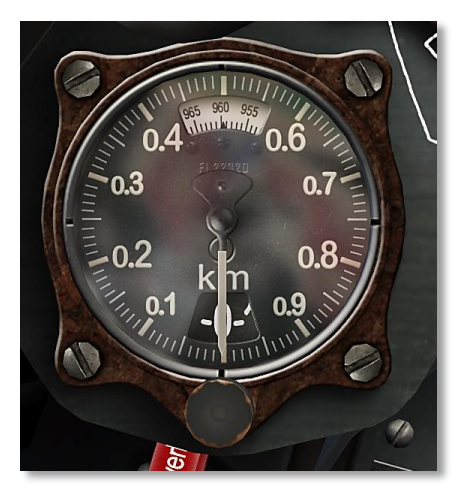

o Gewünschter Kurs ist gesetzt.

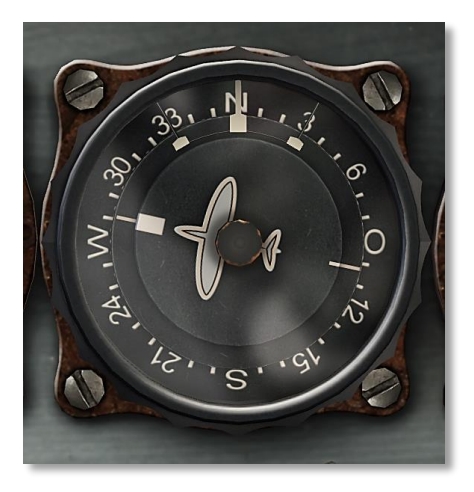

o Wendehorizont entriegelt.

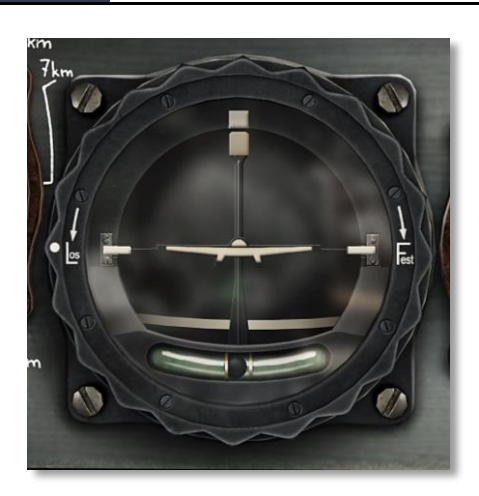

- o Alle Anzeigen innerhalb des normalen Bereiches.
- o Alle Schalter und Bedienelemente in der gewünschten Position.
- Treibstoffsystem:
	- o Tankwahlschalter in "Auf" Position. (Auf, ganz oben)
	- o Sicherungen der Kraftstoffpumpen auf AN.
- Klappen:
	- o Klappen in Startposition, "Start" Knopf gedrückt.

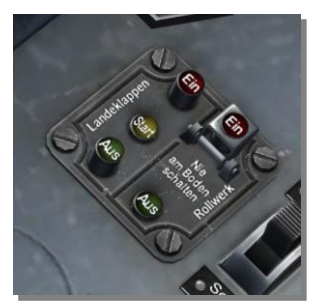

#### **Start**

Folgen Sie der nachstehenden Prozedur für einen normalen Start:

 Stellen Sie sicher, dass die Abflugzone frei ist und sich keine hereinkommenden Flugzeuge im Endanflug nähern.

- Lösen Sie die Bremsen und richten Sie das Flugzeug für den Abflug aus.
- Schieben Sie den Gashebel sanft und stetig bis zur Startleistung von 3150 bis 3300 U/min nach vorne. Plötzliche Leistungssteigerungen können durch den veränderten Drehmoment einen Verlust der Richtungsstabilität bedeuten.
- Korrigieren Sie Seitenbewegungen mit dem Ruder um das Flugzeuge in der Mitte der Startbahn zu halten.

Sobald der Steuerknüppel nach vorne gedrückt wird kann sich das Spornrad frei bewegen. Dies kann die Steuerung erschweren. Eine bewährte Technik um sicher zu starten besteht darin das Heck der Maschine solange am Boden zu halten bis genügend Geschwindigkeit aufgebaut wurde um das Seitenruder effektiv zu kontrollieren. Dies geschieht ab ca. 170 km/h.

**Vermeiden Sie abrupte Leistungsänderungen während dem Start! Ändern Sie den Schub mit leichten und flüssigen Bewegungen.**

# **Steigflug**

Führen Sie die folgenden Schritte durch, sobald ein sicherer Start durchgeführt wurde:

- Drücken Sie den "Ein" Knopf des Rollwerkschalters um das Fahrwerk einzufahren. Die rote Lampe leuchtet sobald das Fahrwerk komplett eingefahren und verriegelt wurde.
- Drücken Sie den "Ein" Knopf um die Landeklappen einzufahren. Die rote Lampe leuchtet sobald die Landeklappen komplett eingefahren wurden.
- Überprüfen Sie die Kühlmittel und Öltemperatur sowie den Öldruck.
- Verringern Sie den Schub auf 3000 U/min sobald Sie eine sichere Höhe erreicht haben.
- Trimmen Sie das Flugzeug wenn nötig für einen leichten Steigflug.
- Überprüfen Sie alle Instrumente auf ihre Funktion und stellen Sie sicher dass alle Werte im normalen Bereich liegen.

# KAMPFEINSATZ

Dieses Kapitel gibt einen Überblick über die Waffenbedienung der Fw 190 D-9.

## Bedienung der Geschütze im Luftkampf und Anvisieren von Zielen mit dem EZ 42

1. Schalten Sie die Stromversorgung der EZ 42 Reflexvisieranlage an, indem Sie den Revischalter nach oben legen [M]. Beachten Sie, dass etwa 1,5 Minuten Anlaufzeit für den Kreisel erforderlich sind, bis sich der richtige Vorhalt einstellen lässt. Zeitweilige Überprüfung der Visieranlage durch horizontales, gleichmäßiges Kurven. Hierbei muss die Visierlinie entgegen der Kurvenrichtung längs des Horizontes auswandern; und zwar umso stärker, je größer die eingestellte Entfernung ist. Der Entfernungsmessgriff am Gashebel wird hierfür zügig von kleinste auf größte Entfernung durchgedreht.

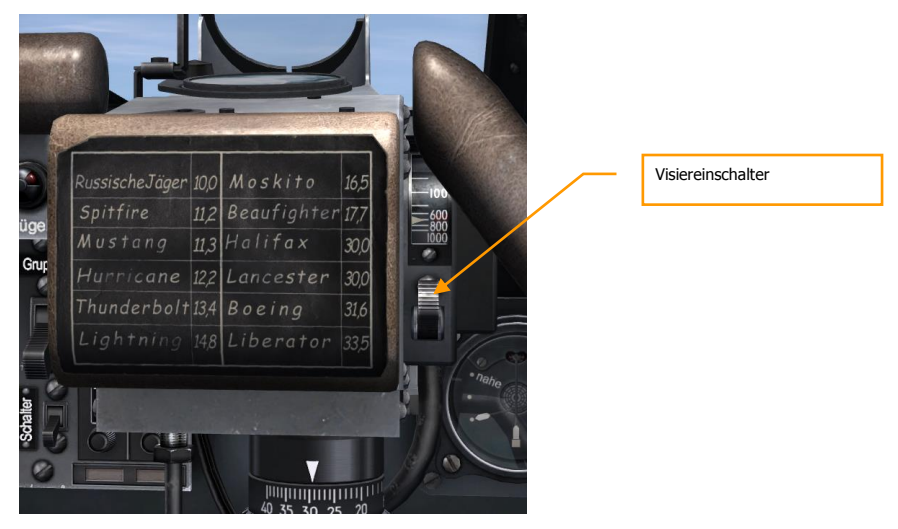

2. Drücken Sie den Waffenhauptschalter (Master Arm) nach oben. **[C]**

**[Fw 190 D-9] DCS**

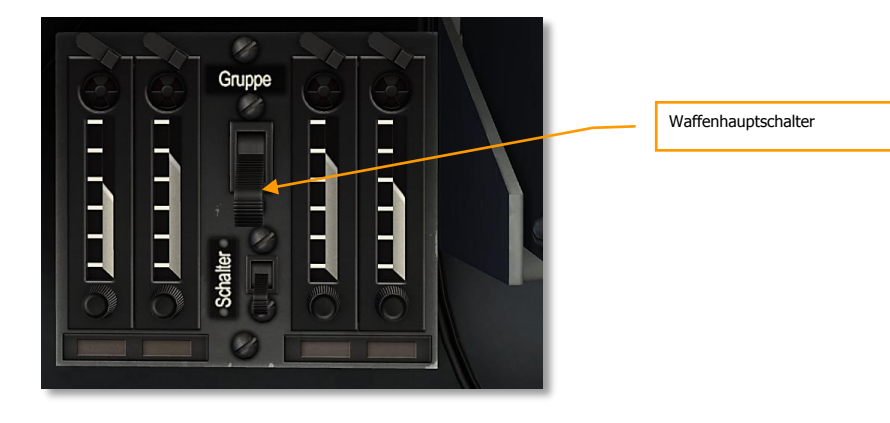

3. Beim ersten Sichten des Gegners sofort dessen Spannweite am Spannweiteneinstellknopf einstellen: Erhöhen mit **[,]** und verringern mit **[-]** (links von RShift). Achten Sie auf eine möglichst genaue Spannweiteneinstellung! Drei Spannweiteneinstellungen sind mit Rasten versehen: Mittlere Spannweite der 1-motorigen Jäger, Raste: 11,5 m. Mittlere Spannweite der 2-motorigen Flugzeuge, Raste: 16,5 m. Mittlere Spannweite der 4-motorigen Kampfflugzeuge, Raste: 31,8 m. Achtung! Zum erfolgreichen Schießflug mit EZ 42 müssen Sie sich die Spannweiten der in Frage kommenden Feindflugzeuge einprägen.

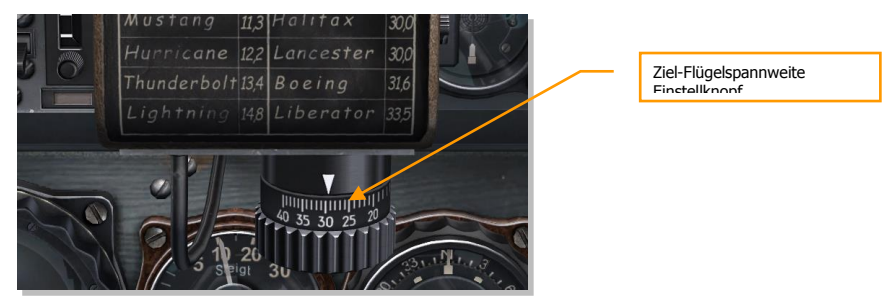

4. Stellen Sie die Kampfentfernung über den Entfernungsmessgriff am Gashebel ein, bei der die Feuereröffnung für die eingebaute Waffe erfolgversprechend ist. Erhöhen mit **[Ö]** und verringern mit **[.]**.

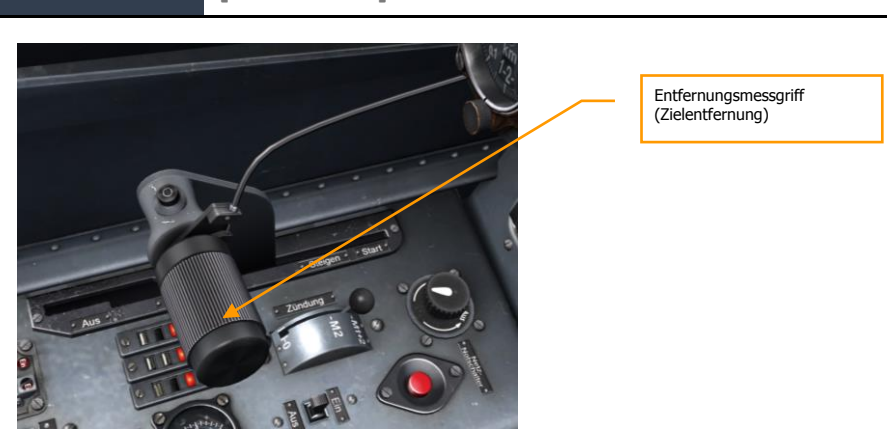

Das Zielfadenkreuz des Reflexvisiers wird als Abkommen bezeichnet. Bringen Sie die Mitte des Revi-Abkommens mit der Gegnermitte zur Deckung und folgen Sie zügig dem Ziel. Eine zügige Zielverfolgung ist die Grundbedingung für den richtigen Vorhalt. Wenn der Gegner den Zielkreis ausfüllt, Feuer eröffnen.

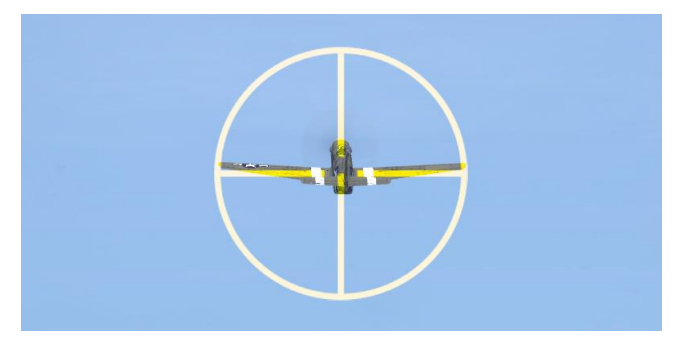

Stellen Sie die Entfernung am Entfernungsmessgriff laufend so nach, dass das Zielflugzeug immer genau von dem Zielkreis umfasst wird. Bei Angriffen stark von der Seite, oben oder unten, tritt eine scheinbare Verkürzung der Spannweite ein. Der geübte Schütze kann dies durch entsprechend größer eingestellten Kreis berücksichtigen. Der ungeübte Schütze sollte eher den Gegner mit dem Zielkreis einschließen. Der hierdurch entstehende Fehler ist bei Flugwinkeln unter 30° geringfügig. Visieranlage nach Abschluss der Feindberührung ausschalten **[M]**.

#### Bomben

#### Bombenabwurf

Im Folgenden wird das Standardvorgehen beim Bombenabwurf erläutert:

1. Schalten Sie die Stromversorgung der EZ 42 Reflexvisieranlage an, indem Sie den Revischalter nach oben legen [M]. Beachten Sie, dass etwa 1,5 Minuten Anlaufzeit für den Kreisel erforderlich sind, bis sich der richtige Vorhalt einstellen lässt. Zeitweilige Überprüfung der Visieranlage durch horizontales, gleichmäßiges Kurven. Hierbei muss die Visierlinie entgegen der Kurvenrichtung längs des Horizontes auswandern; und zwar umso stärker, je größer die eingestellte Entfernung ist. Der Entfernungsmessgriff am Gashebel wird hierfür zügig von kleinste auf größte Entfernung durchgedreht.

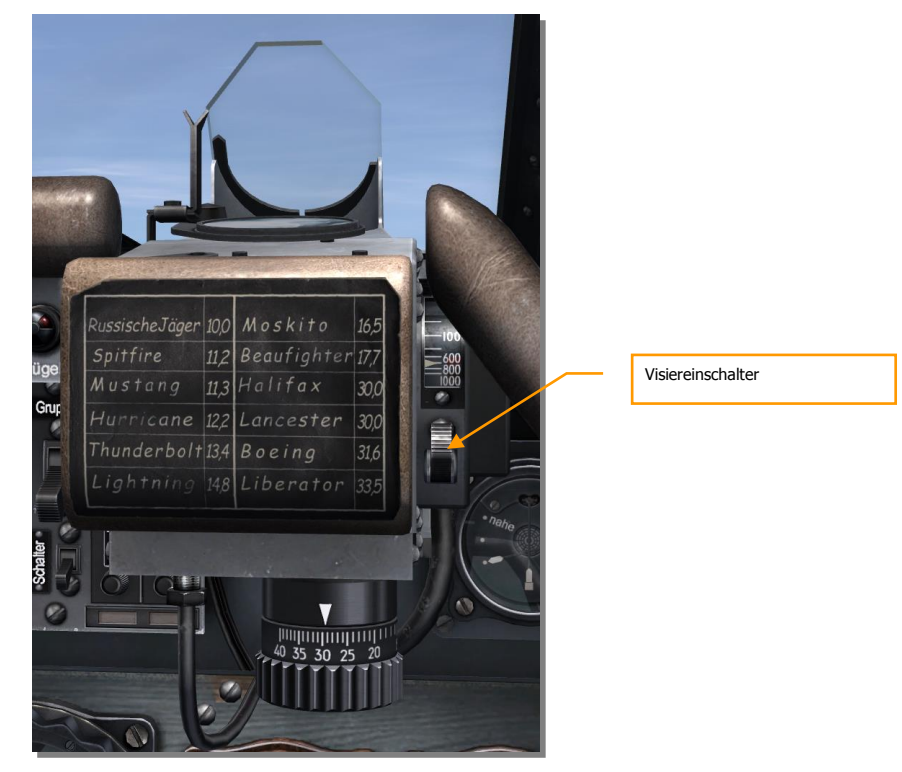

2. Setzen Sie die Entfernung zum Ziel mittels Entfernungsmessgriff am Gashebel auf "0", um das starre Strichkreuz an der Visieranlage zu erhalten. Erhöhen mit **[Ö]**, verringern mit **[.]**.

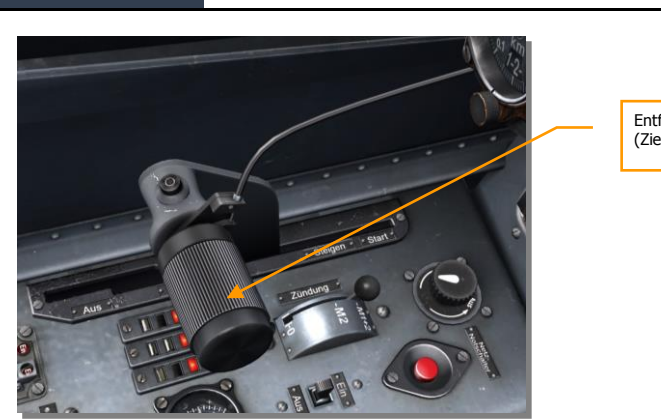

Entfernungsmessgriff (Zielentfernung)

3. Am Zünderschaltkasten (ZSK) wählen Sie die gewünschte Abwurf- und Zündart der Bomben. Die Einstellung "Wagerecht" wählt man, wenn die Bomben während eines Horizontalfluges abgeworfen werden sollen, "Sturz" wählt man hingegen, wenn die Bomben während eines Sturzfluges abgeworfen werden sollen. Bei der Zündart wählt man mV (mit Verzögerung) oder oV (ohne Verzögerung). Der Schalter wird mit **[LShift + B]**  nach links und mit **[LStrg + B]** nach rechts gedreht.

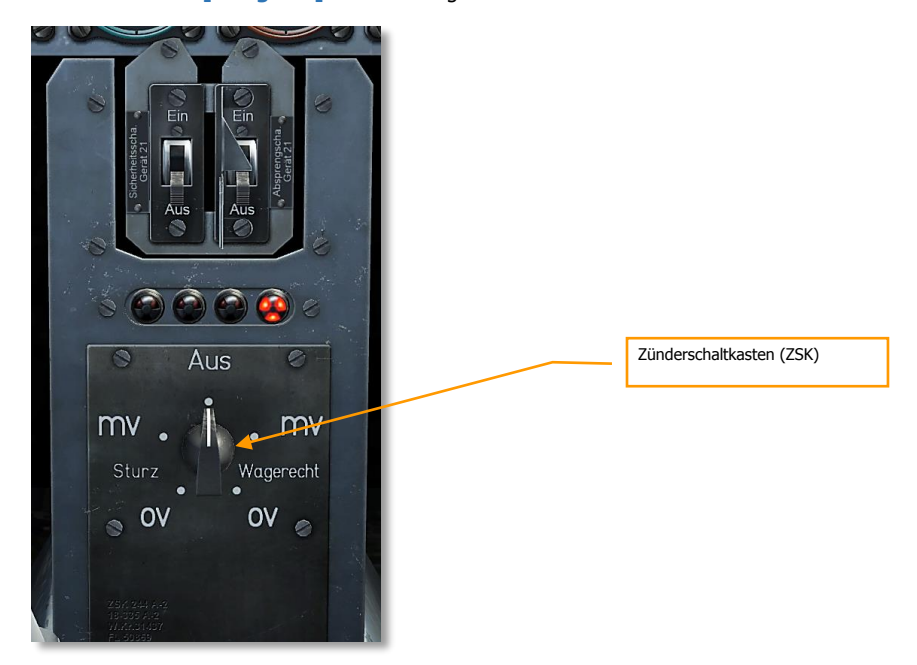

4. Drücken Sie den Bombenauslöseknopf **[RAlt + Leertaste]** am Steuerknüppel, um die Bomben abzuwerfen.

Anmerkung: Am effektivsten werden die Bomben im Bereich zwischen 30° Bahnneigungswinkel und vertikalem Sturzflug abgeworfen. Visieranlage nach Abschluss der Feindberührung ausschalten **[M]**.

**Führen Sie keinen Bombenabwurf durch, wenn Sie bei einem Sturzflug mehr als 5° Seitengleitflug haben, da sonst die abgeworfene Bombe mit dem Propeller kollidieren kann.**

#### Notzug für Rumpflast

Bei Kampfhandlungen bzw. Störungen des Flugzeuges kann der Pilot die angehängte Last am ETC (Elektrischer Träger für zylindrische Außenlasten) mit dem dafür vorgesehenen Notzug sofort abwerfen. Der Notzug befindet sich unterhalb des Hauptgerätebretts.

Notzug für Rumpflast. Der Griff selbst besteht aus Bakelit (braun/ rotbraun) an dem ein kleines Hinweisschild angeschraubt ist. Auf dem rot lackierten Aluminiumschild (geätzte, erhabene Schrift) steht "Rumpflast". Er wird mit **[LStrg + R]** gezogen.

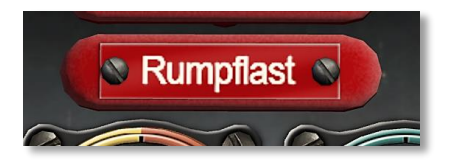

flage the logonde!

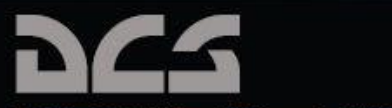

The Fighter Collection Ltd, Imperial War Museum, Duxford Ainfield, Cambridge, CB2 4QR, England, UK.<br>© 2014 The Righter Collection. DCS und DCS: Fw 190 D-9 Dora sind eingetragene Warenzeichen von The Righter Collection Ltd.